# Advanced Shiny

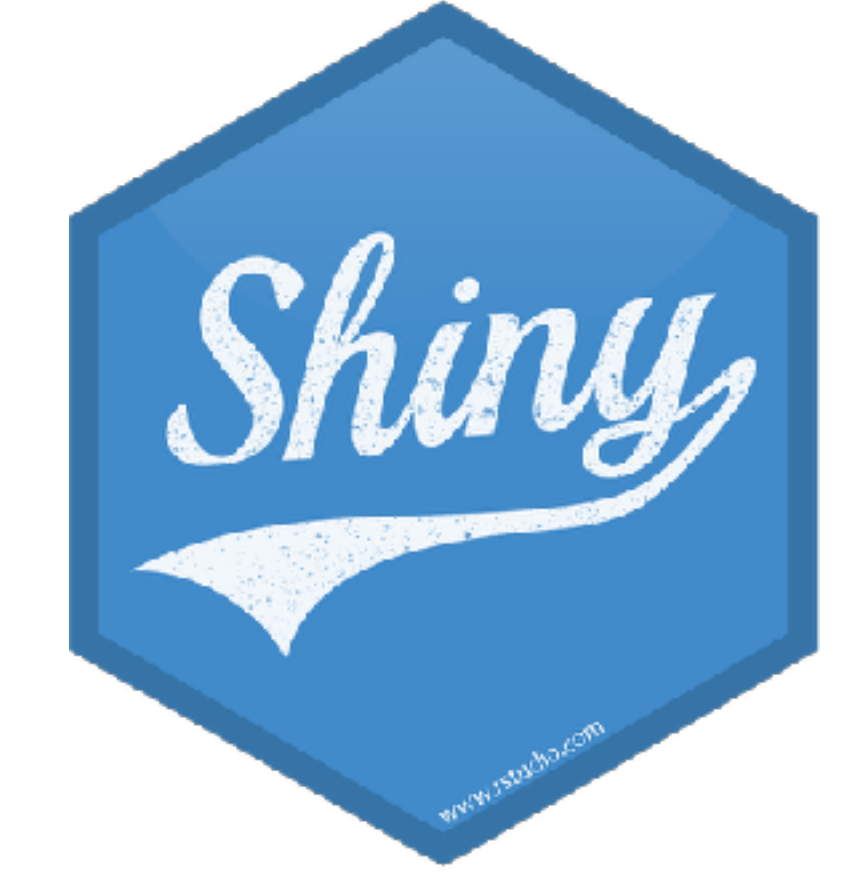

Mine Çetinkaya-Rundel

mine-cetinkaya-rundel  $\bigcirc$ mine@rstudio.com @minebocek

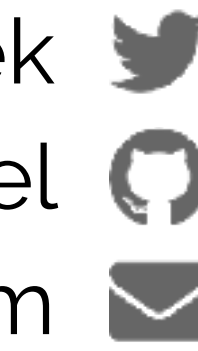

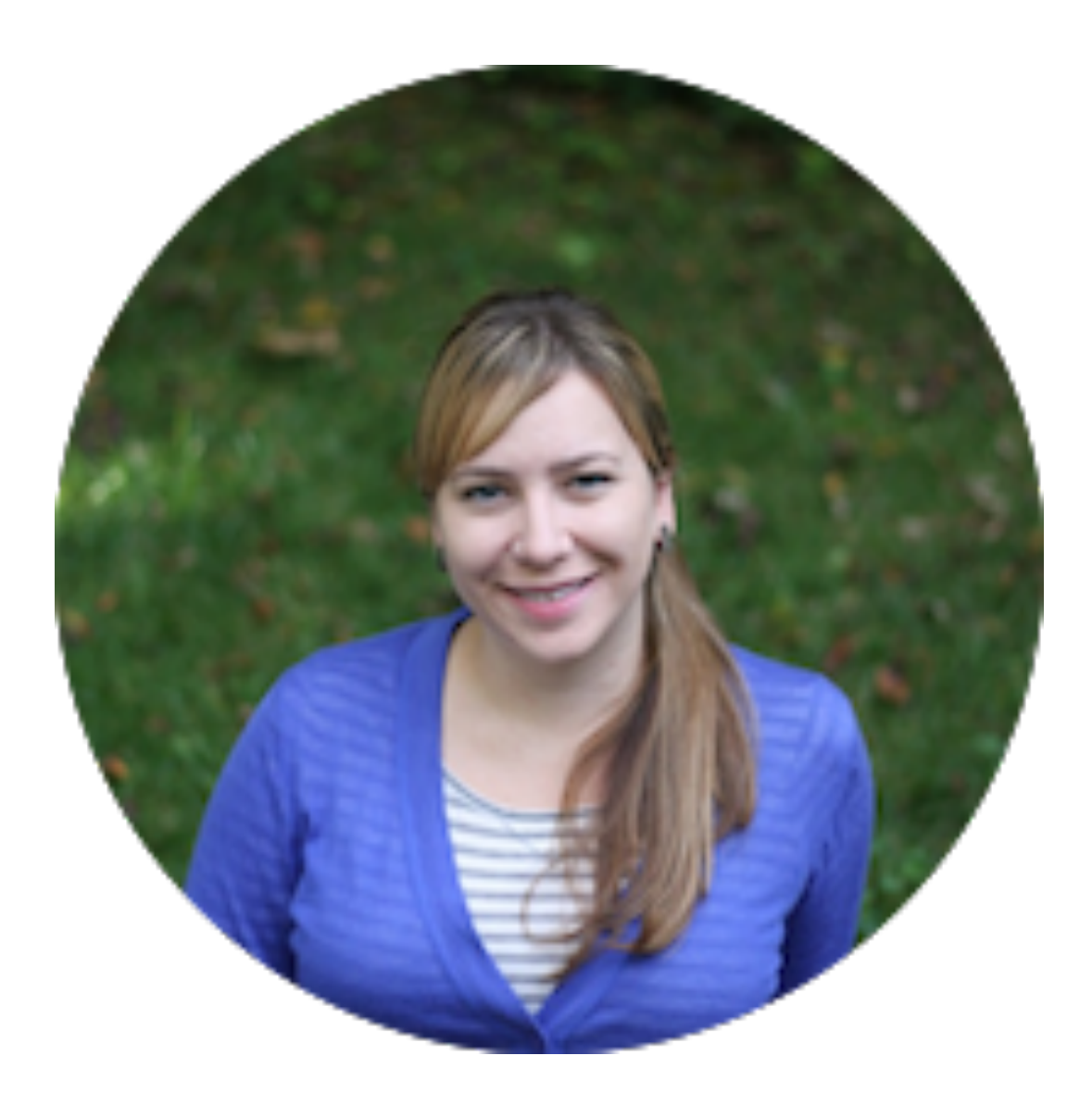

#### Mine Çetinkaya-Rundel

Professor of the Practice, Duke Statistical Science Professional Educator & Data Scientist, RStudio

## **Meet & greet**

- 
- Lots of "your turn" breaks
- Time permitting: Get started with reactive programming
- Building user interfaces
- From reproducibility to interactivity
- Welcome

- Two 10-minute rest breaks an hour and two hours into the workshop

#### **Overview**

Choose any method that you prefer:

- Put questions in the chat as they come up
- Type "hand" in the chat if you'd rather not type up your question
- Use the "raise your hand" function

### **Communication**

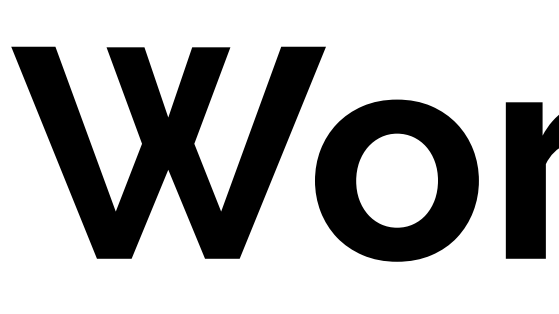

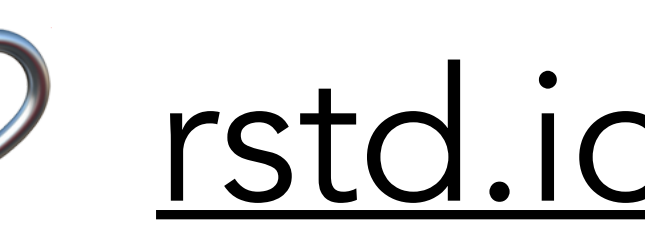

## **Workshop materials**

#### [rstd.io/adv-shiny-az](https://rstd.io/adv-shiny-az)

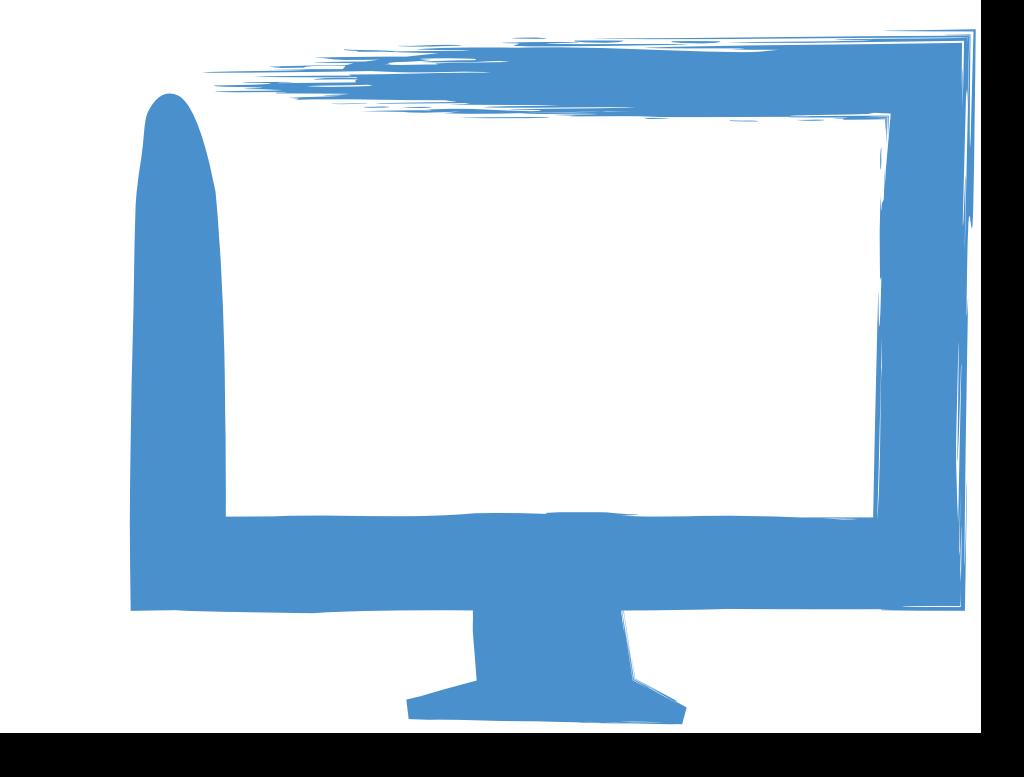

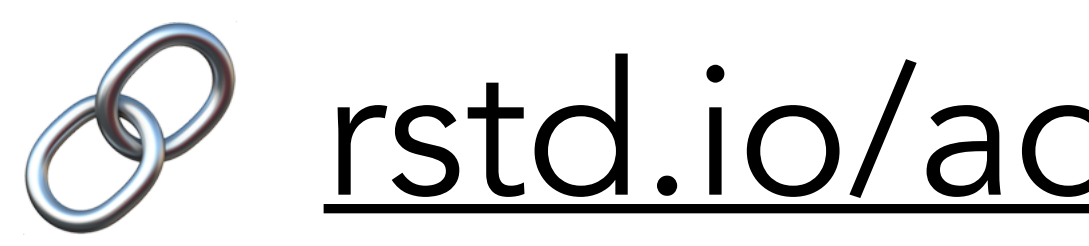

#### **RStudio Cloud**

#### [rstd.io/adv-shiny-az-cloud](https://rstd.io/adv-shiny-az-cloud)

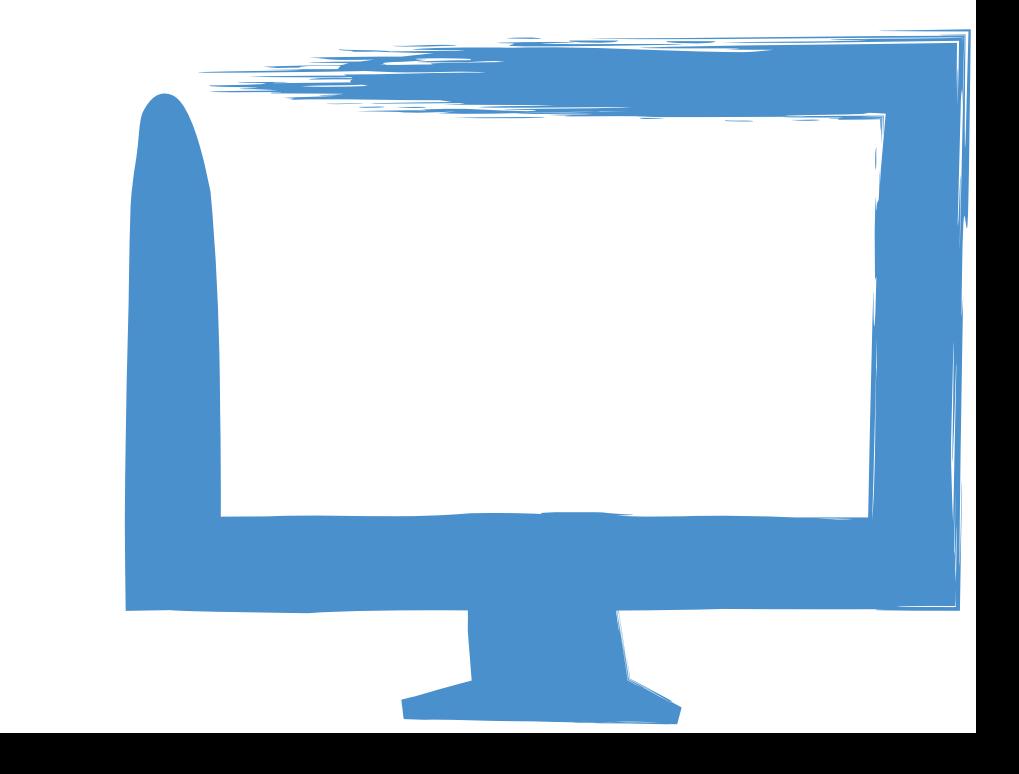